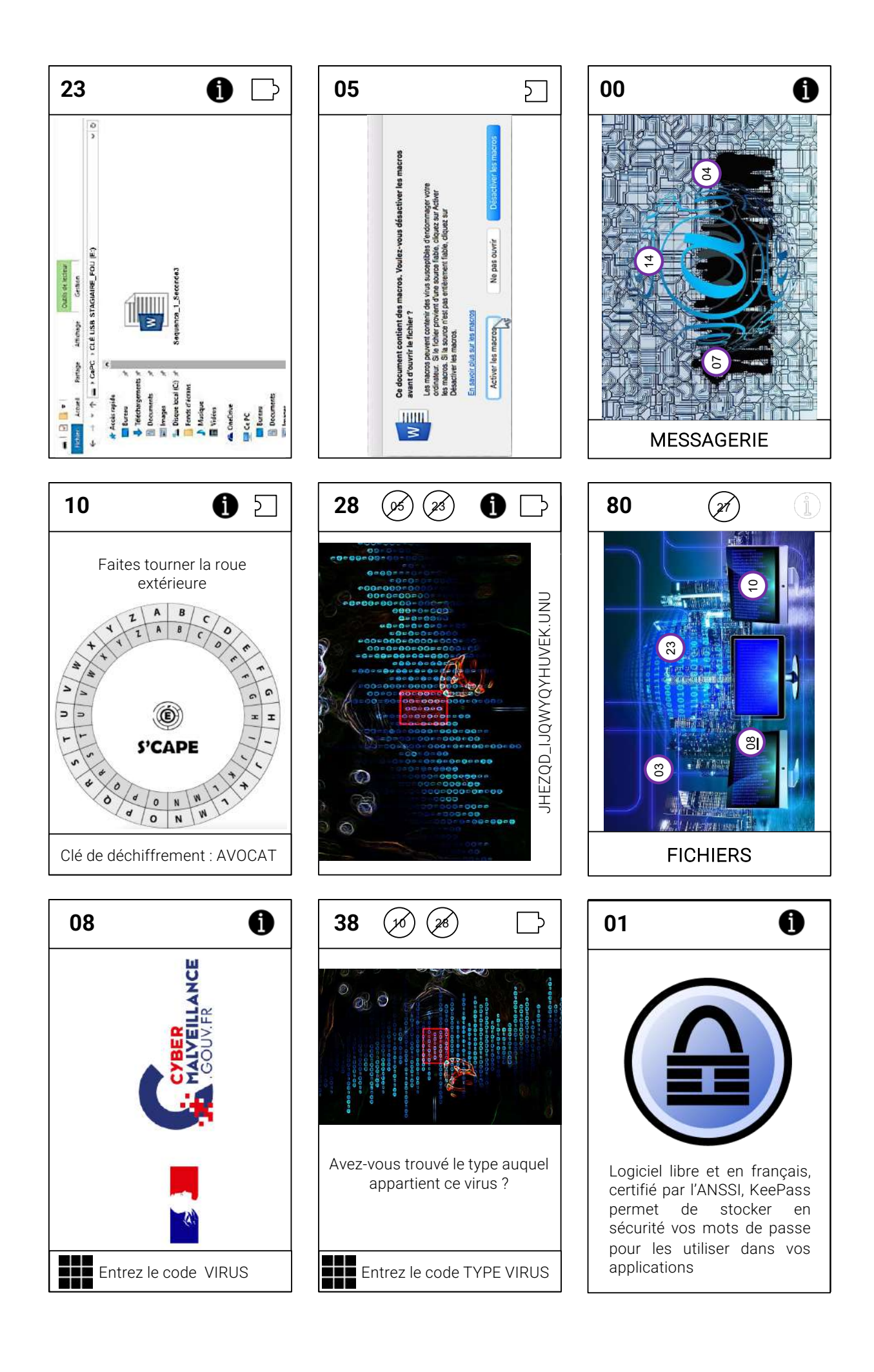

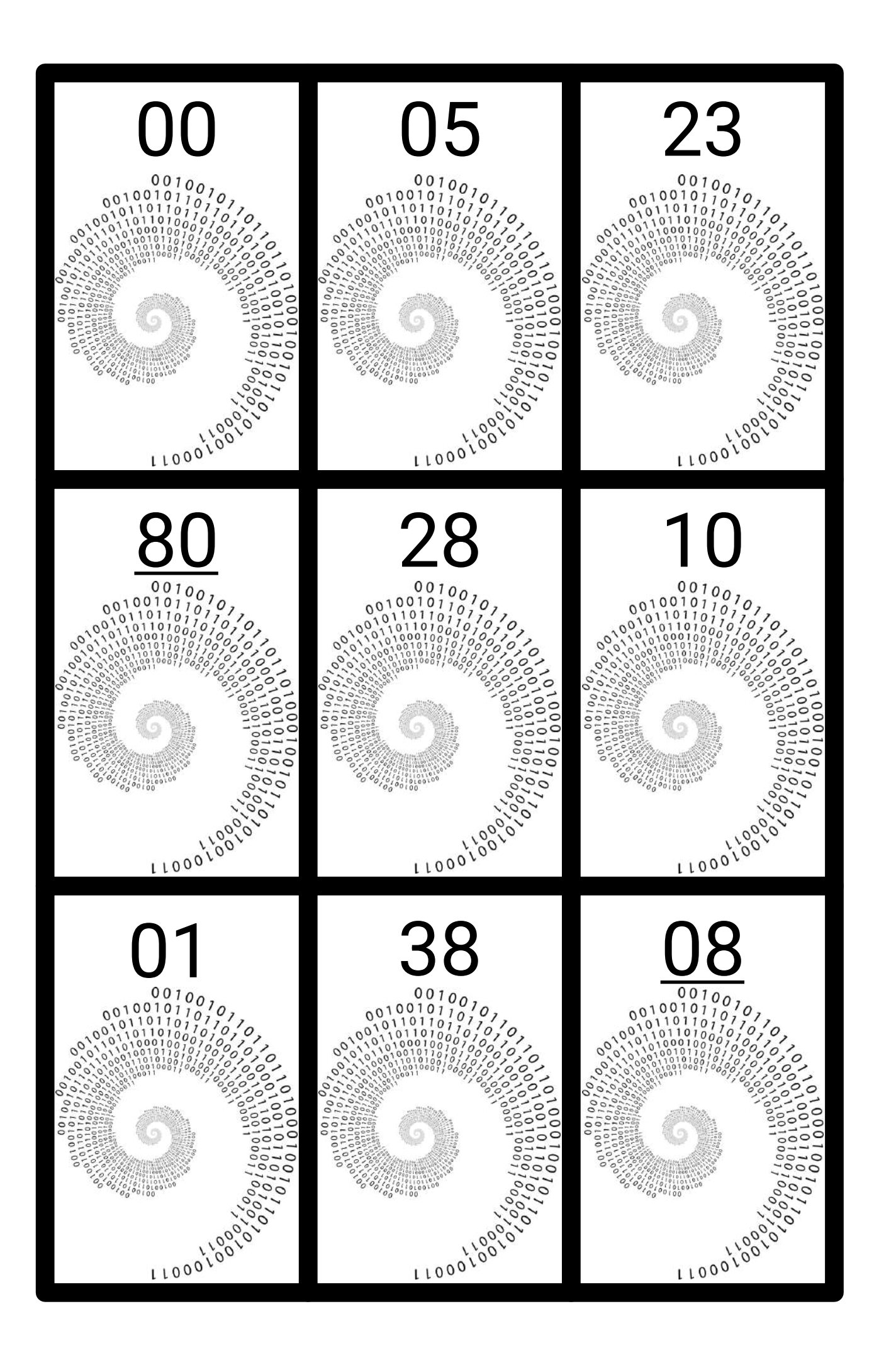

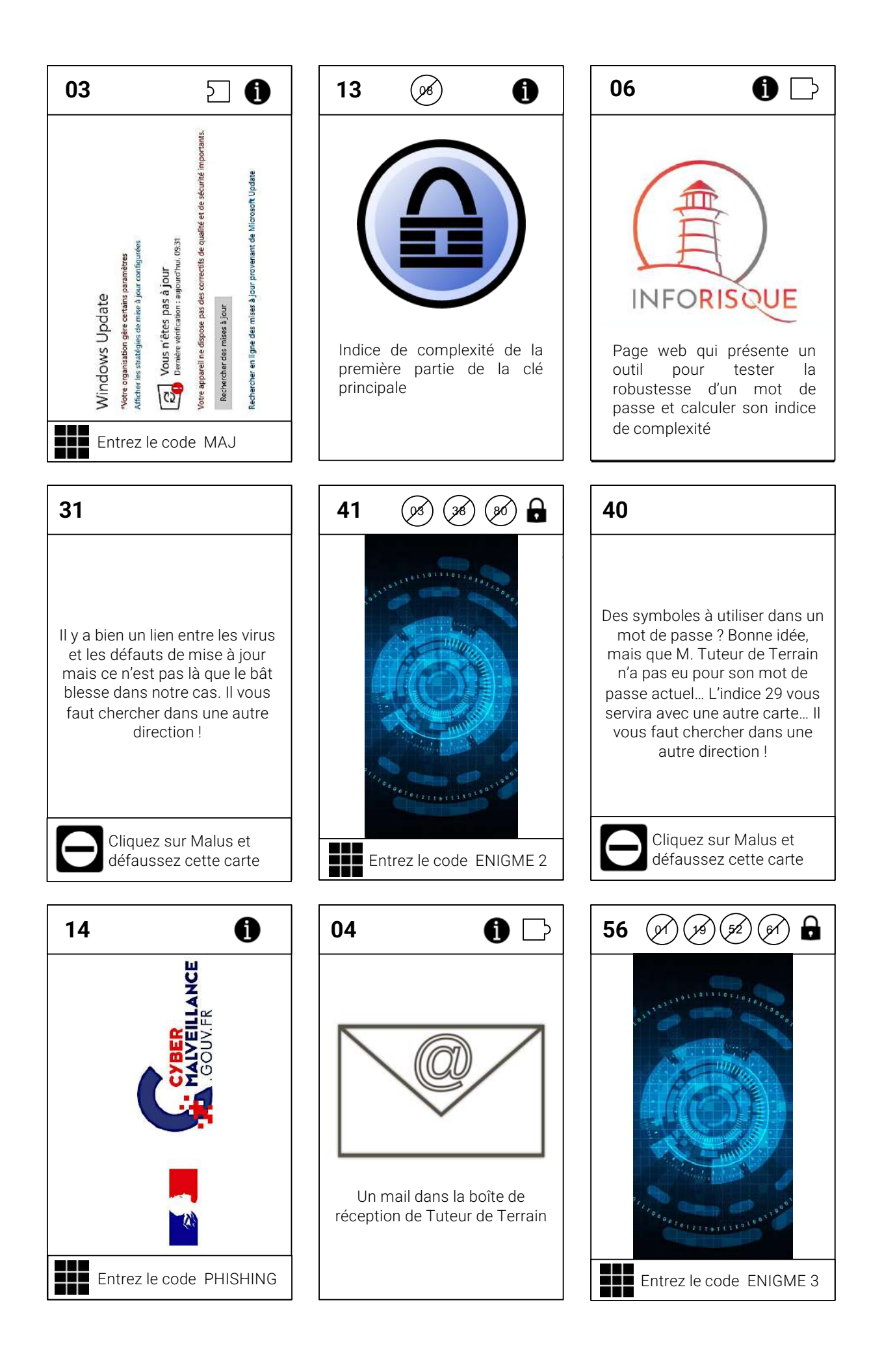

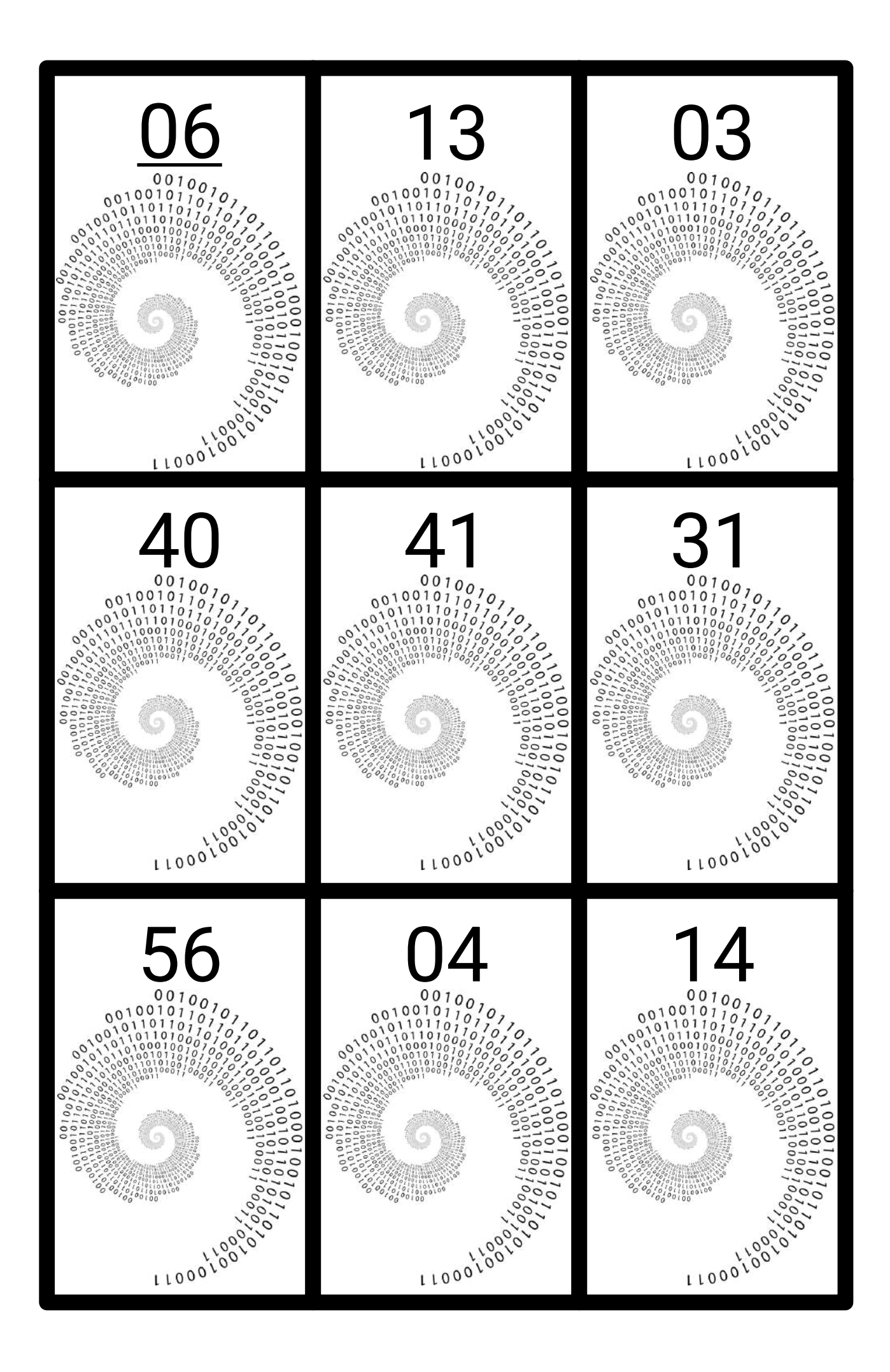

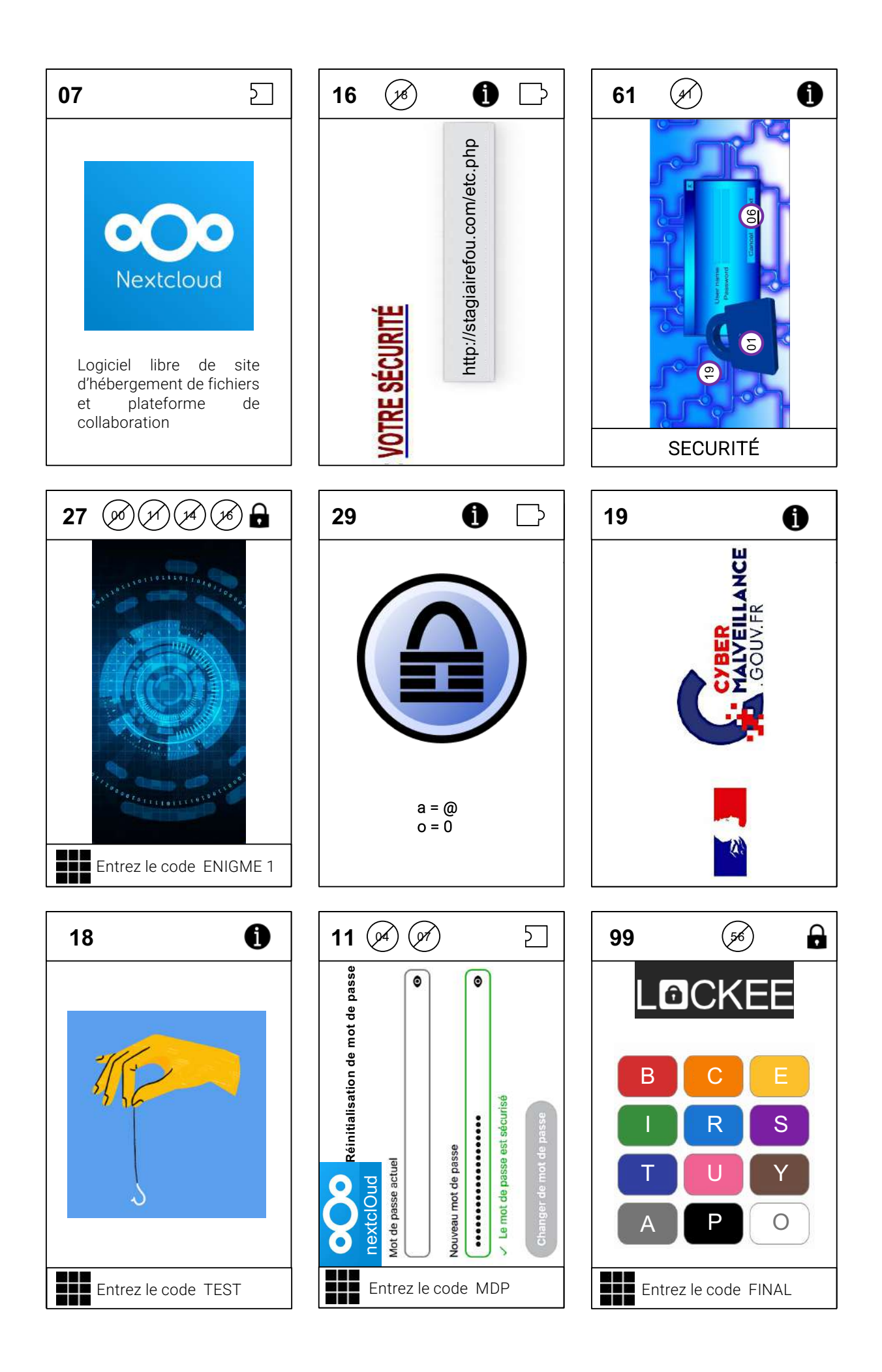

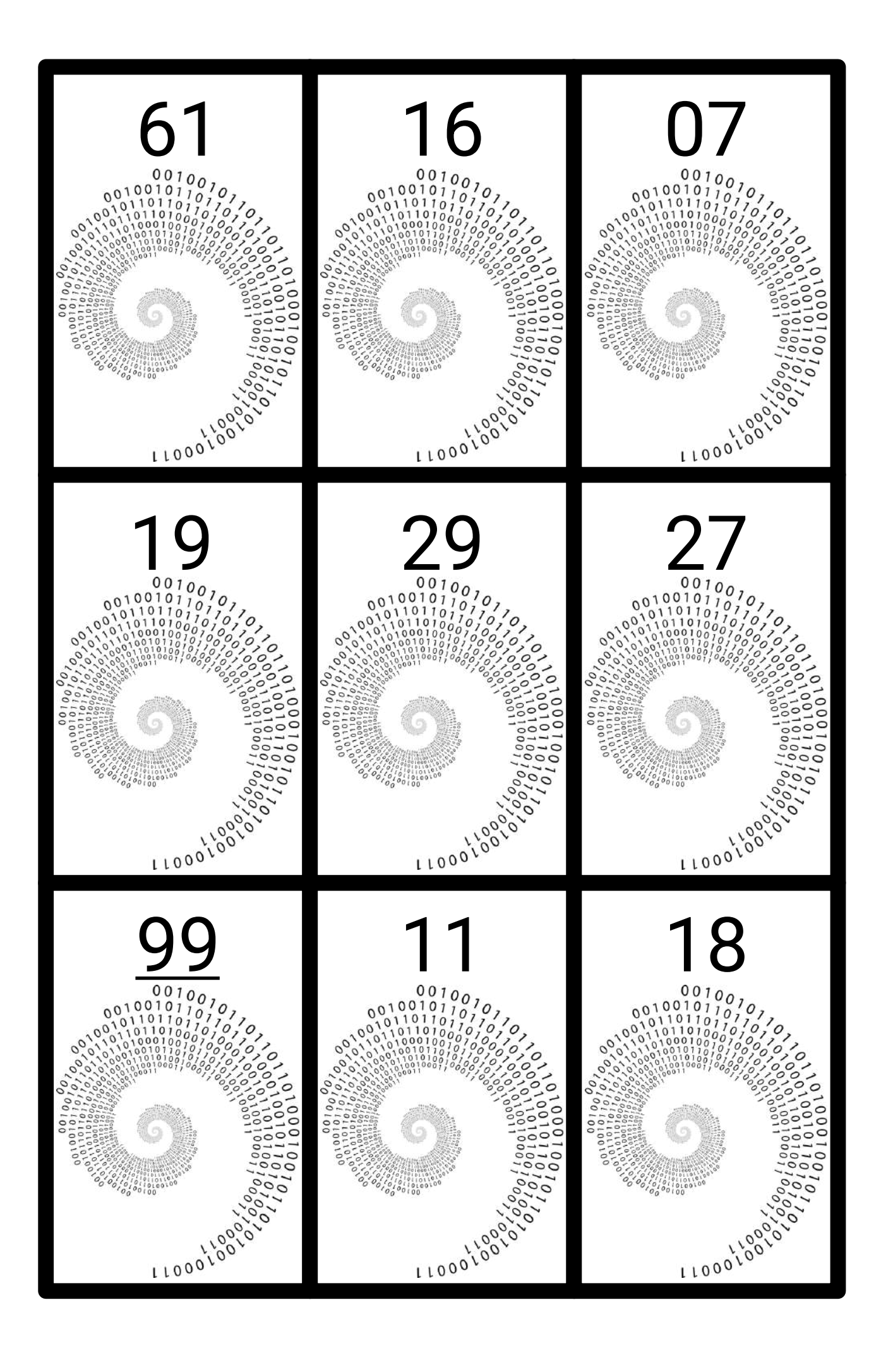

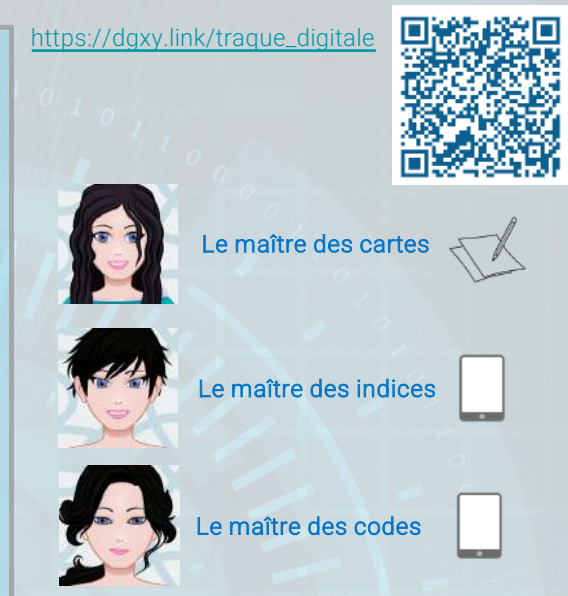

Posez le jeu de cartes ici

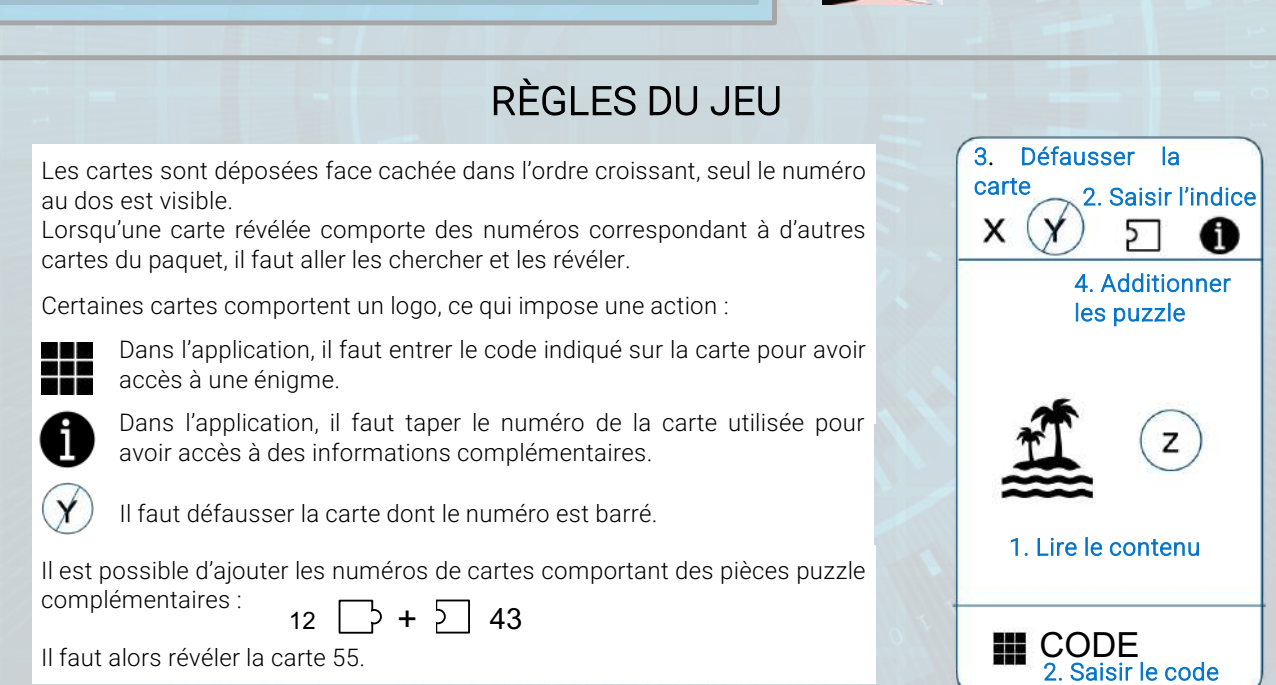

Il faut alors révéler la carte 55.

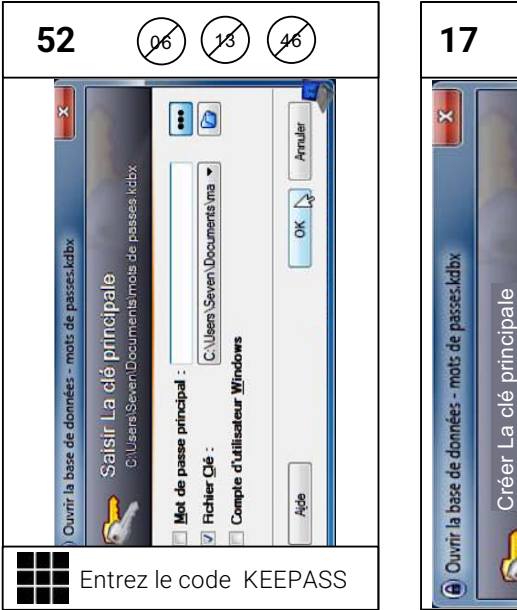

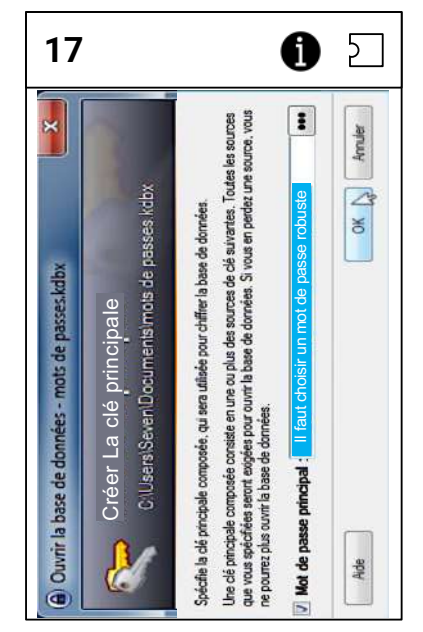

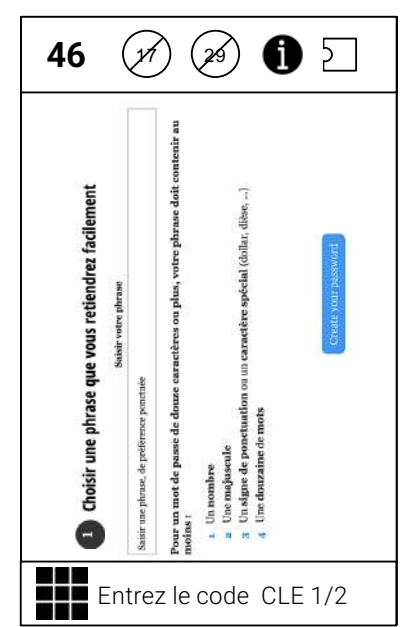

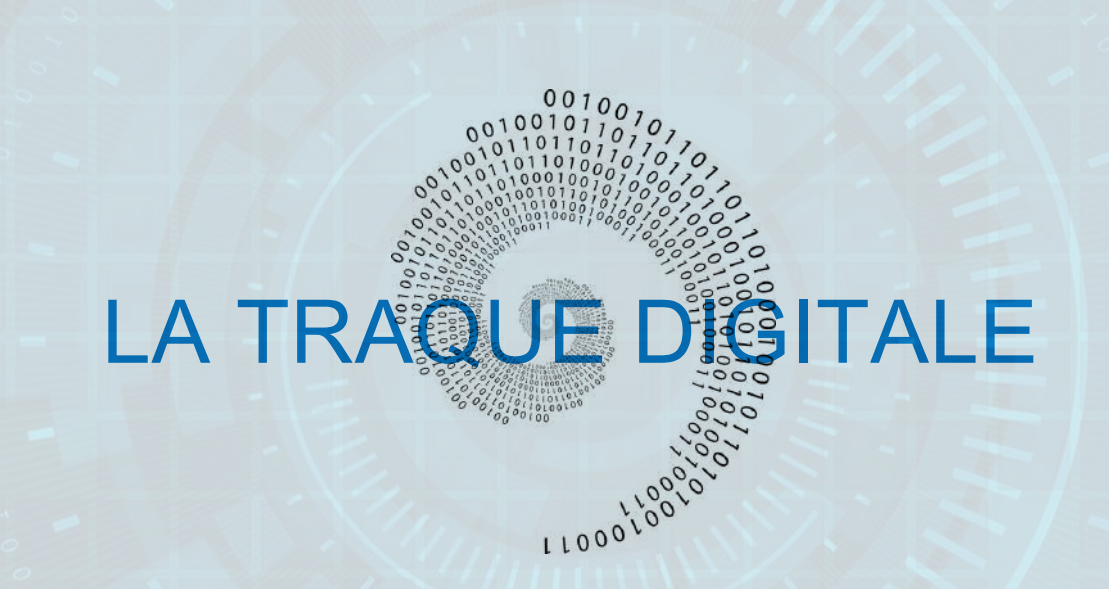

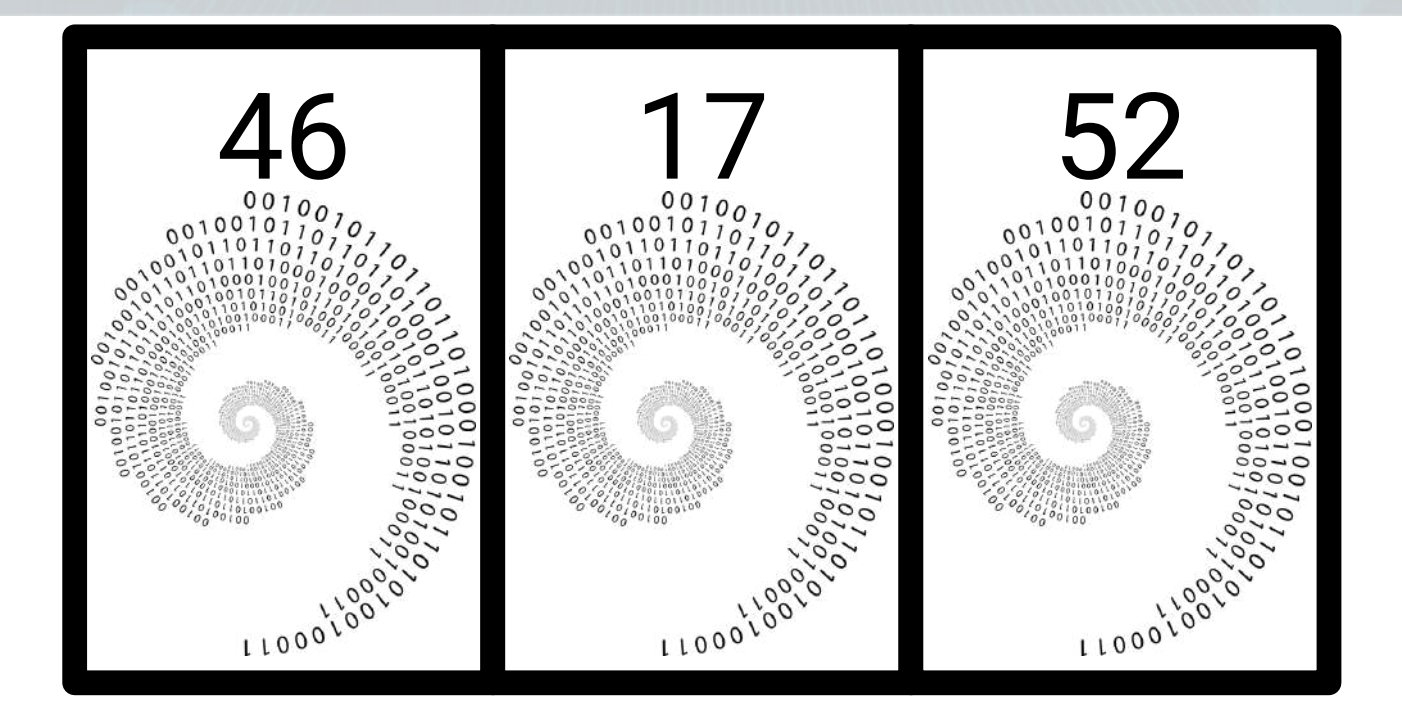

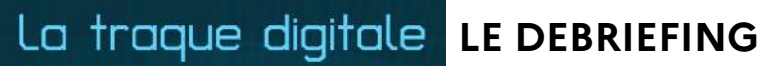

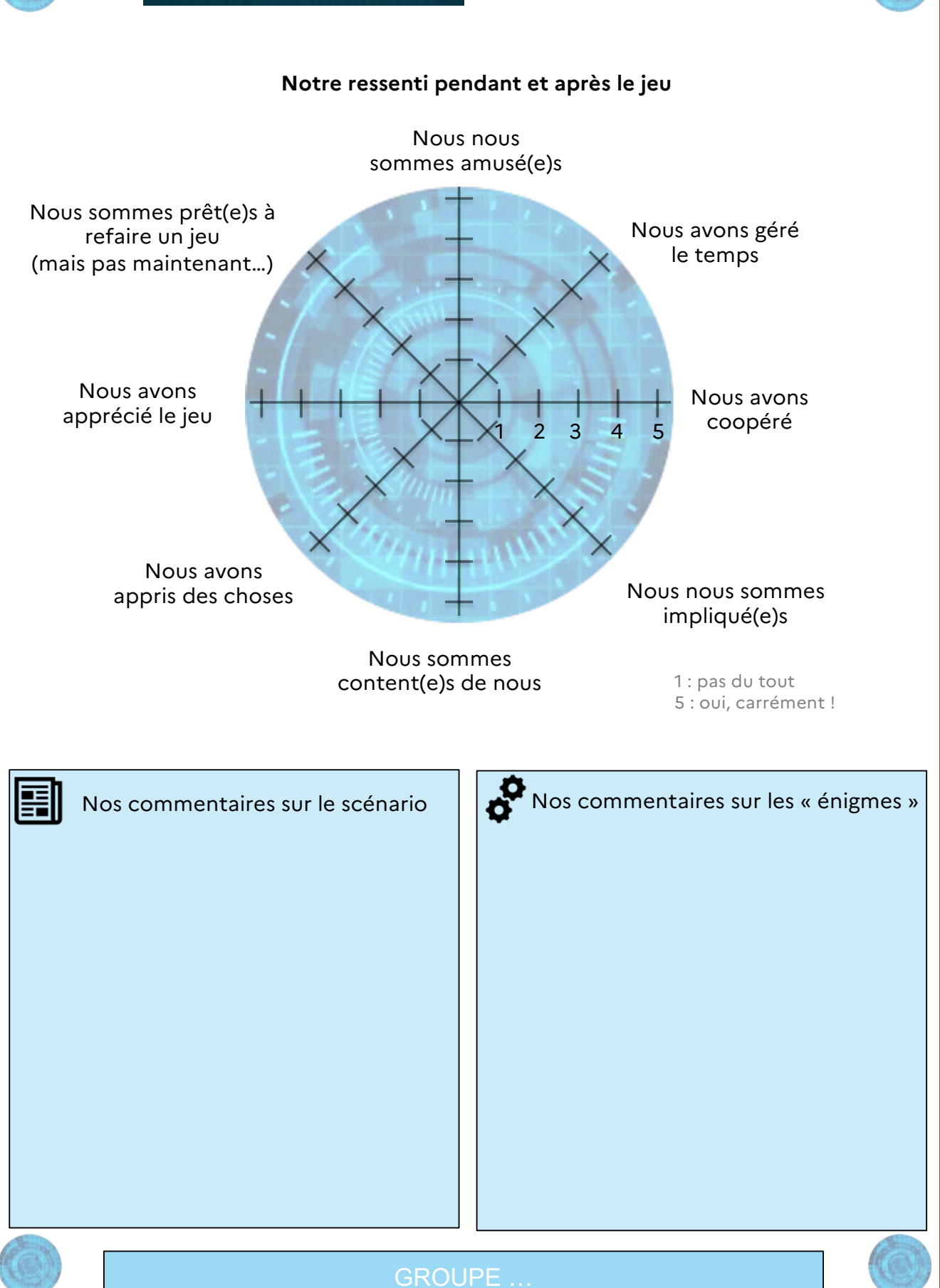

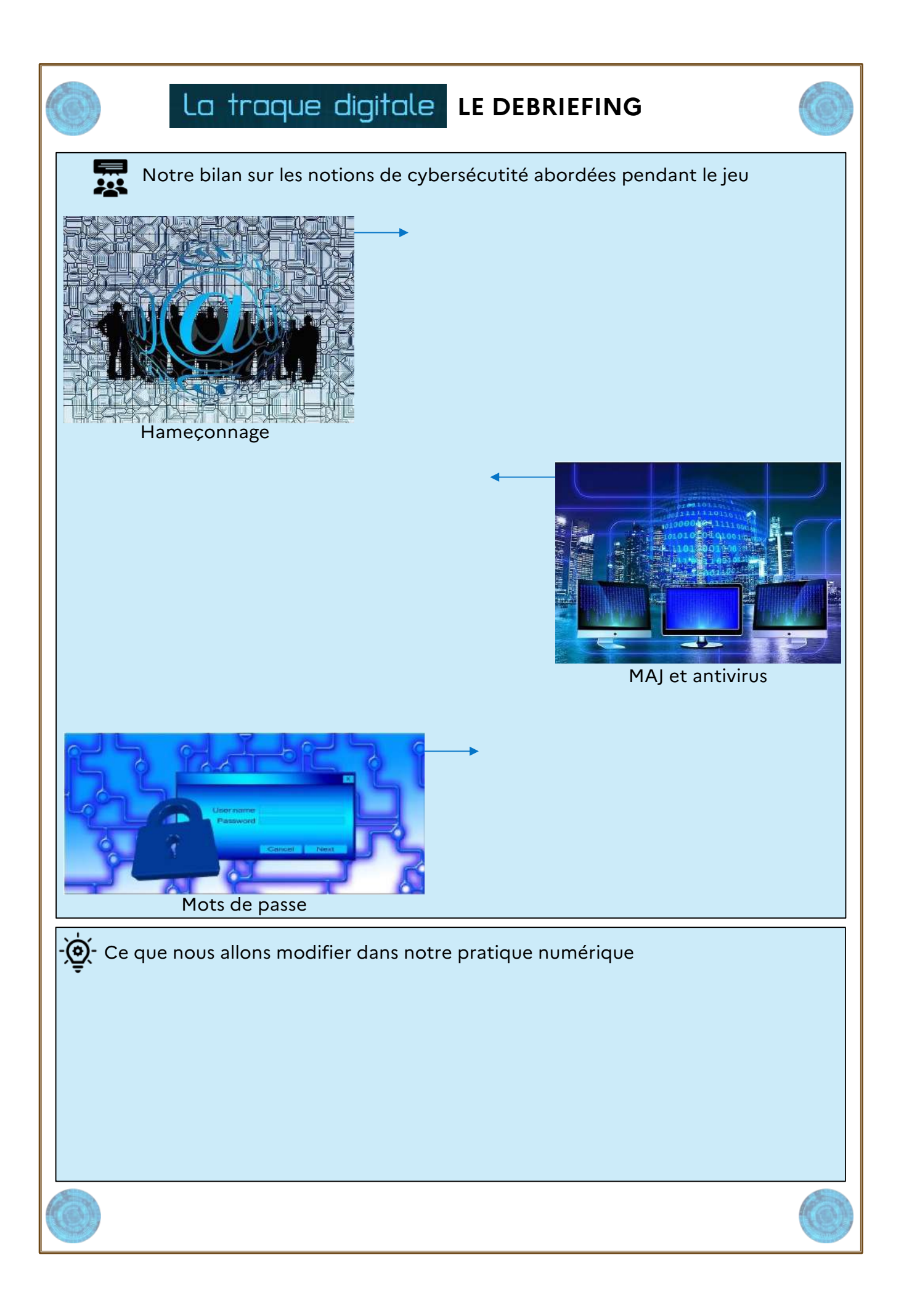